# **Boletim Técnico**

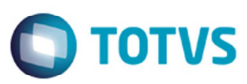

## **Movimentos Contábeis para Contrato/RPA**

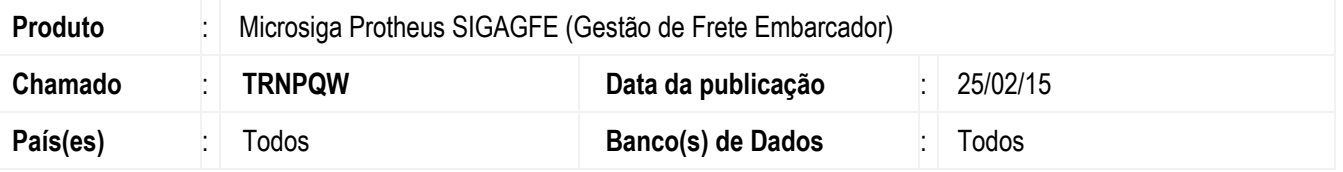

Melhoria na rotina de **Chamada de Funções de Rateio** (**GFEXFUNC**), para gerar corretamente os movimentos contábeis dos contratos de RPA, quando as contas para rateio estão assinaladas para "somente realização".

Para viabilizar essa melhoria, é necessário aplicar o pacote de atualizações (*Patch*) deste chamado.

### **Procedimento para Implementação**

O sistema é atualizado logo depois da aplicação do pacote de atualizações (*Patch*) deste chamado.

### **Procedimento para Utilização**

- 1. Em **Gestão de Frete Embarcador** (**SIGAGFE**), acesse **Cadastros** > **Contabilização** > **Contas para Rateio**.
- 2. No campo **Utilização** selecionar a opção "somente realização".
- 3. Acesse **Movimentação** > **Expedição/ Recebimento** > **Romaneio de Carga**.
- 4. Ao realizar um romaneio e calcular, veja que não é gerado movimento contábil. O Romaneio deve ser realizado para transportadora pessoa física, para efetuar o contrato.
- 5. Acesse **Movimentação** > **Contrato de Autônomo** > **Contratos/RPA**.
- 6. Gere um contrato de RPA.
- 7. Verifique que é gerada grade contábil.

#### **Informações Técnicas**

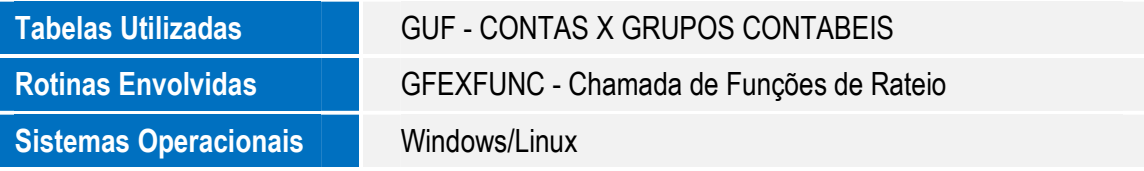